## **Tömeges számla generálás**

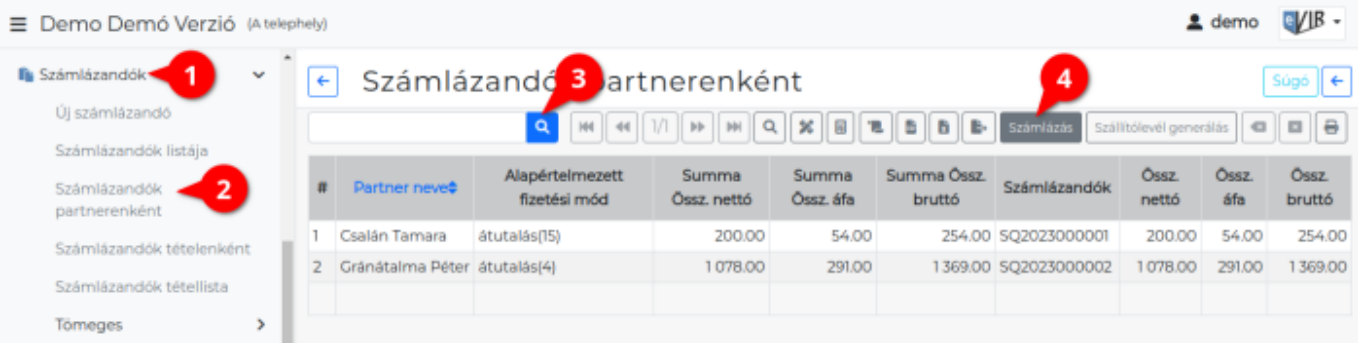

- 1. A **[Számlázandók](https://doc.evir.hu/doku.php/evir:szamlazandok:szamlazandok)**,
- 2. **[Számlázandók partnerenként](https://doc.evir.hu/doku.php/evir:szamlazandok:szamlazandok_partnerenkent)** menüpont alatt,
- 3. a [lista navigációs sávjában a kereső segítségével](https://doc.evir.hu/doku.php/evir:alapok:listak) a megfelelő számlázandókra szűkíthető a lista tartalma,
- 4. majd a **Számlázás** gombra kattintva, megjelenik a tömeges [számla](https://doc.evir.hu/doku.php/evir:szamlazas:szamla) generálás és [email](https://doc.evir.hu/doku.php/evir:penzugy:bizonylat_email_kuldes) [kiküldés](https://doc.evir.hu/doku.php/evir:penzugy:bizonylat_email_kuldes).
- 5. **Email értesítő** terület megegyezik a bizonylatkészítéskor is használt általános [email értesítő](https://doc.evir.hu/doku.php/evir:penzugy:email_kuldes_bizonylatkesziteskor) [területtel](https://doc.evir.hu/doku.php/evir:penzugy:email_kuldes_bizonylatkesziteskor).
	- 1. Az összes email a beállított **Értesítő sablont** fogja tartalmazni.
- 6. **[Paraméterek](https://doc.evir.hu/doku.php/evir:bizonylatok:parameterek)**et szintén a általános [számlakészítéss](https://doc.evir.hu/doku.php/evir:szamlazas:szamla)el megegyező módon kell megadni.
	- Meg kell adnunk a **Fizetési határidő**t, valamint a **Teljesítés dátum**át, melyet a generált számlákra alkalmaz a rendszer.
- 7. **| Felvesz |** [gombra kattintva](https://doc.evir.hu/doku.php/evir:alapok:funkcio_gombok) elkészülnek a számlák, amelyek első számú eredeti példánya a beállításoktól függően vagy e-mailben kerül elküldésre a partner e-mail címére, vagy a [beállításokban](https://doc.evir.hu/doku.php/evir:rendszer:beallitasok:szamla) meghatározott mennyiségű példányokat (eredeti + másolatok) tartalmazó [PDF](https://doc.evir.hu/doku.php/evir:fogalmak:nyomtatas) [kerül generálásra,](https://doc.evir.hu/doku.php/evir:fogalmak:nyomtatas) melyet a böngésző jelenít meg.

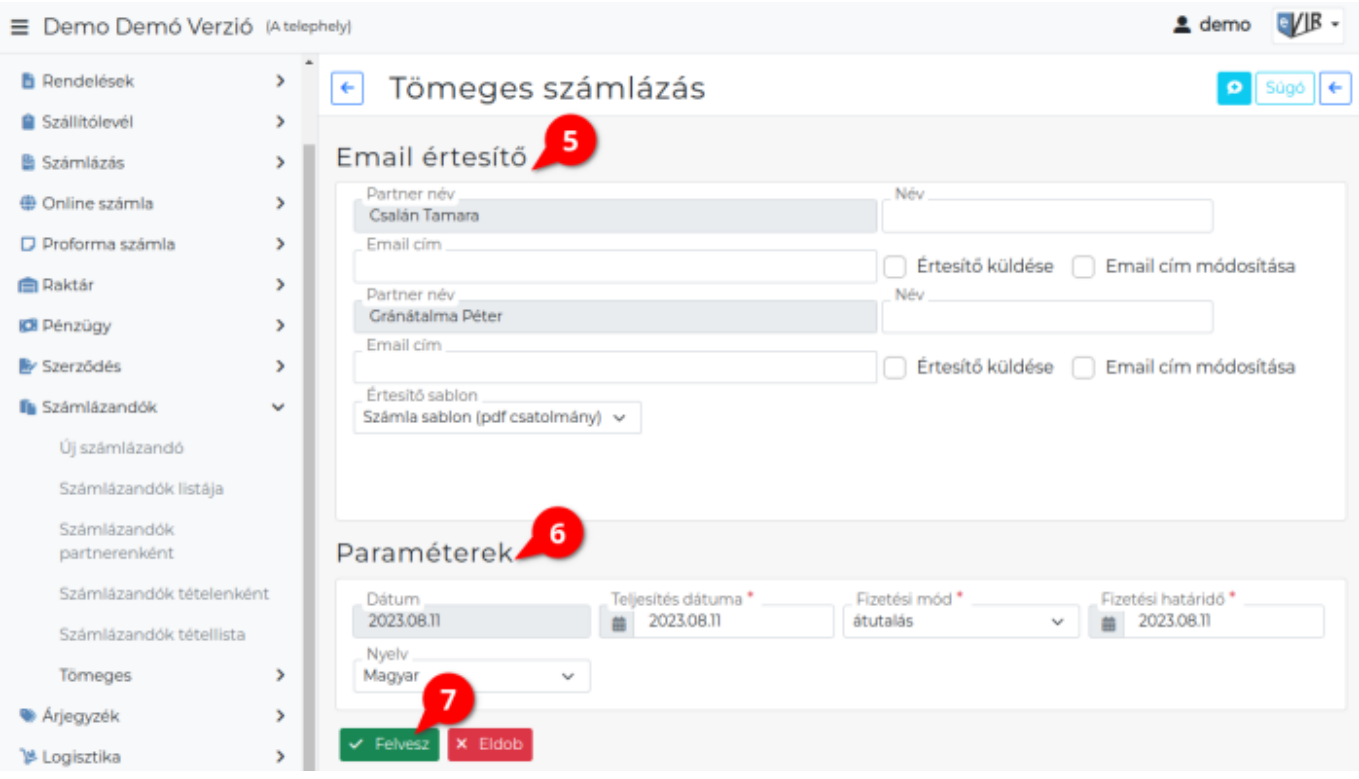

## Kapcsolódó oldalak:

- [Bizonylat küldése emailben](https://doc.evir.hu/doku.php/evir:penzugy:bizonylat_email_kuldes)
- [Email sablon készítése](https://doc.evir.hu/doku.php/evir:torzsadatok:penzugyi:email_sablon)
- [Tömeges szállítólevél generálás](https://doc.evir.hu/doku.php/evir:szallitolevel:tomeges_szallitolevel)

From: <https://doc.evir.hu/> - **eVIR tudásbázis**

Permanent link: **[https://doc.evir.hu/doku.php/evir:szamlazas:tomeges\\_szamla](https://doc.evir.hu/doku.php/evir:szamlazas:tomeges_szamla)**

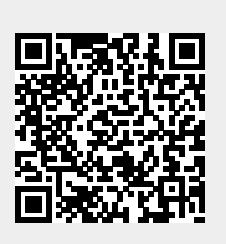

Last update: **2024/02/15 14:36**